### Bug 1072943 - [UX] Design Spike: Theme previewing during Firefox tour

Prepared by Sevaan Franks and the Firefox Growth Team

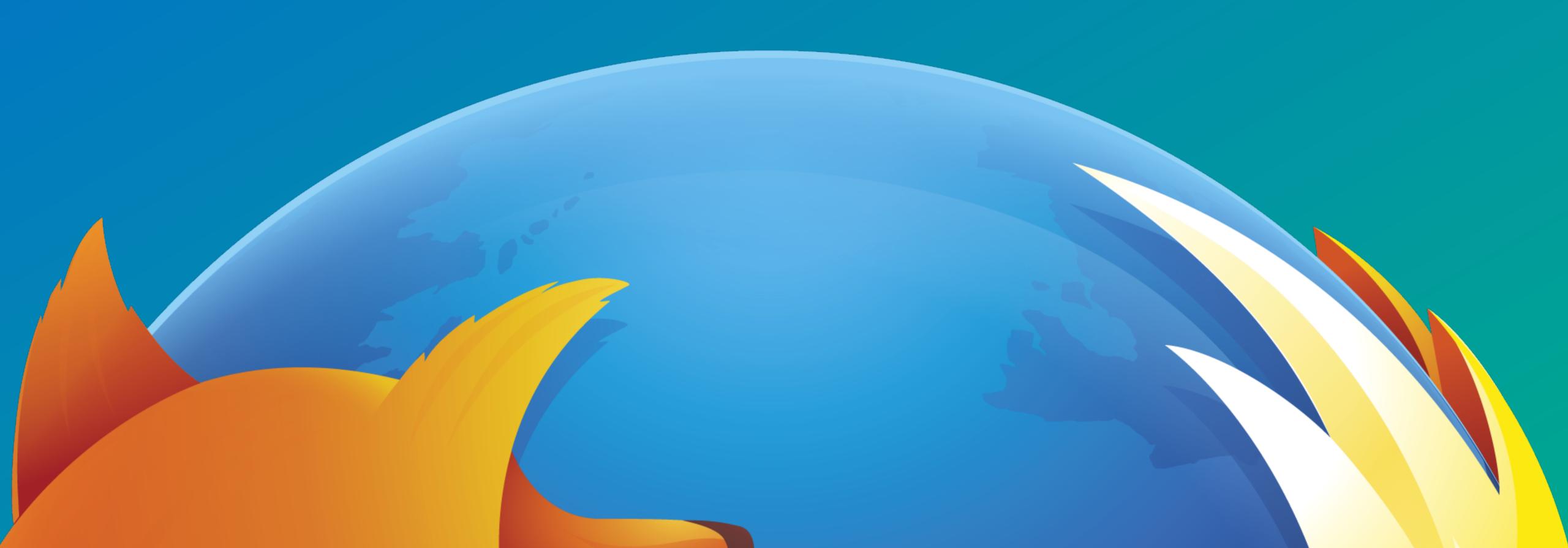

Theme previews placed in call-out box on Step 2 of the tour.

When a user lands on this step, the themes automatically cycle through quickly, changing the browser chrome. This demonstrates to the user what they can do on this step, shows them what the themes look like, and ultimately reinforces the customizability of Firefox.

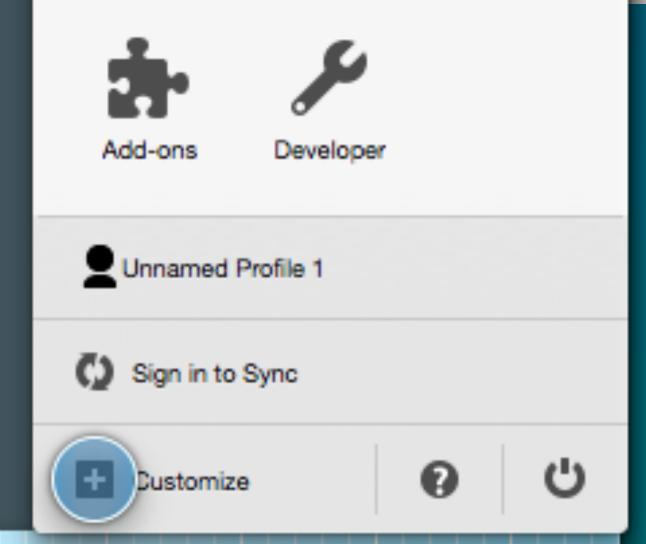

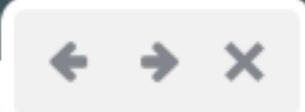

# ou can wn

match dd-ons »

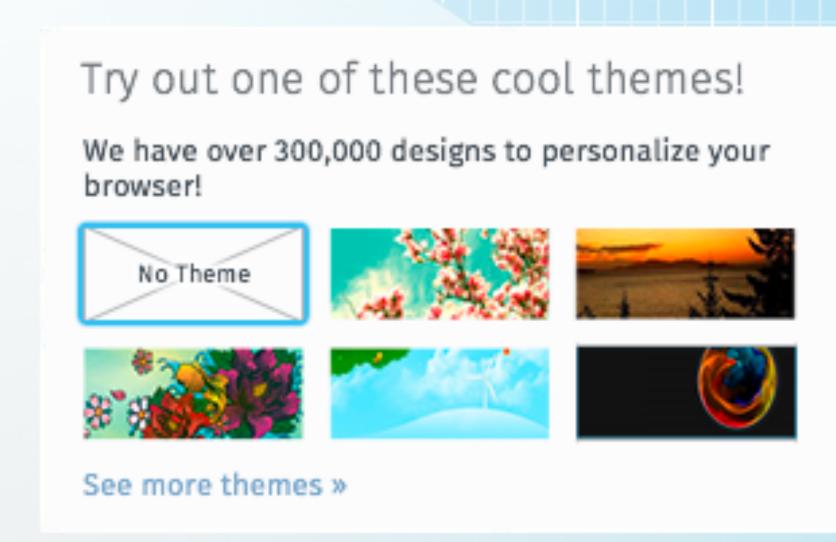

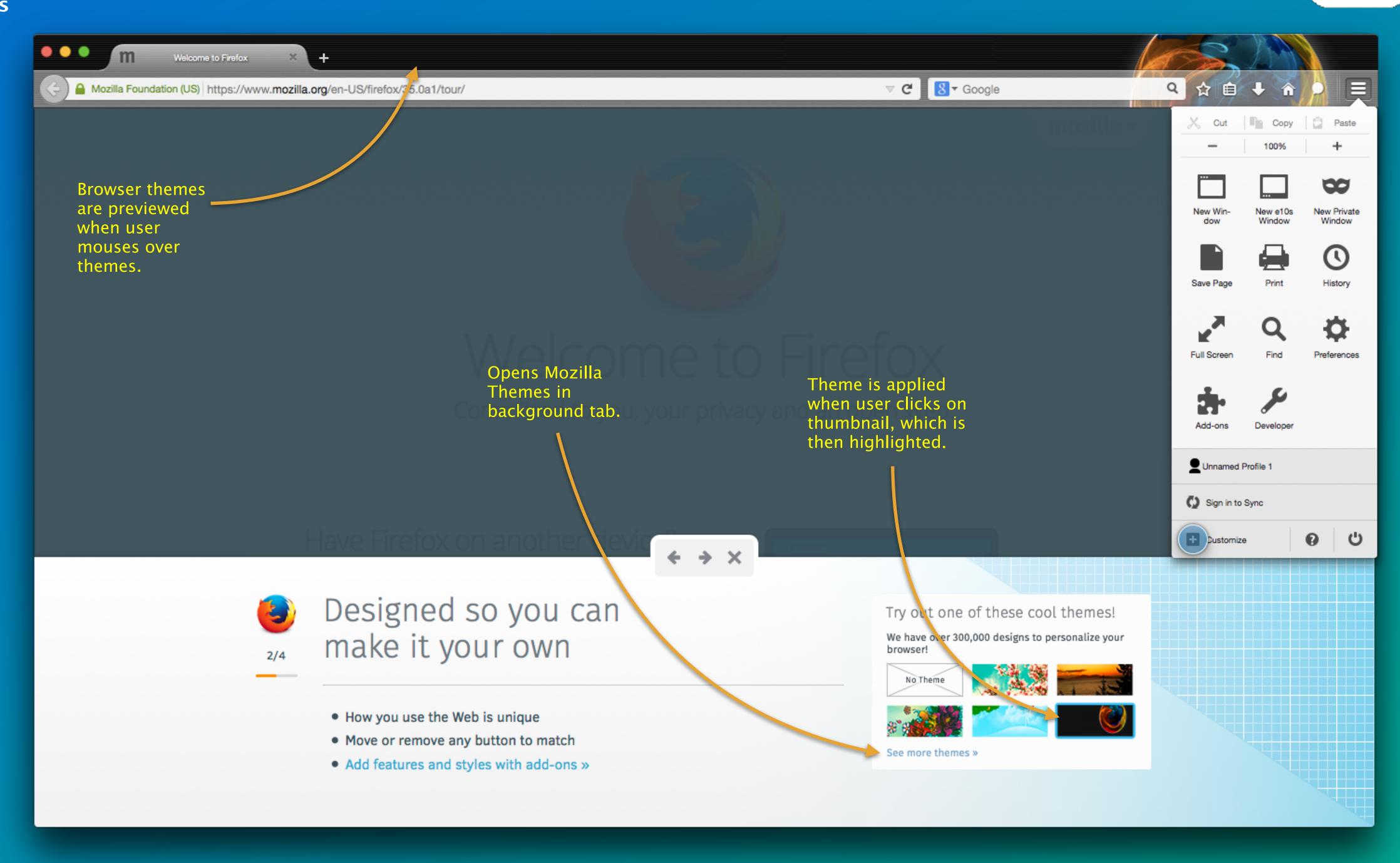

# Other Explorations

#### **Box front and centre**

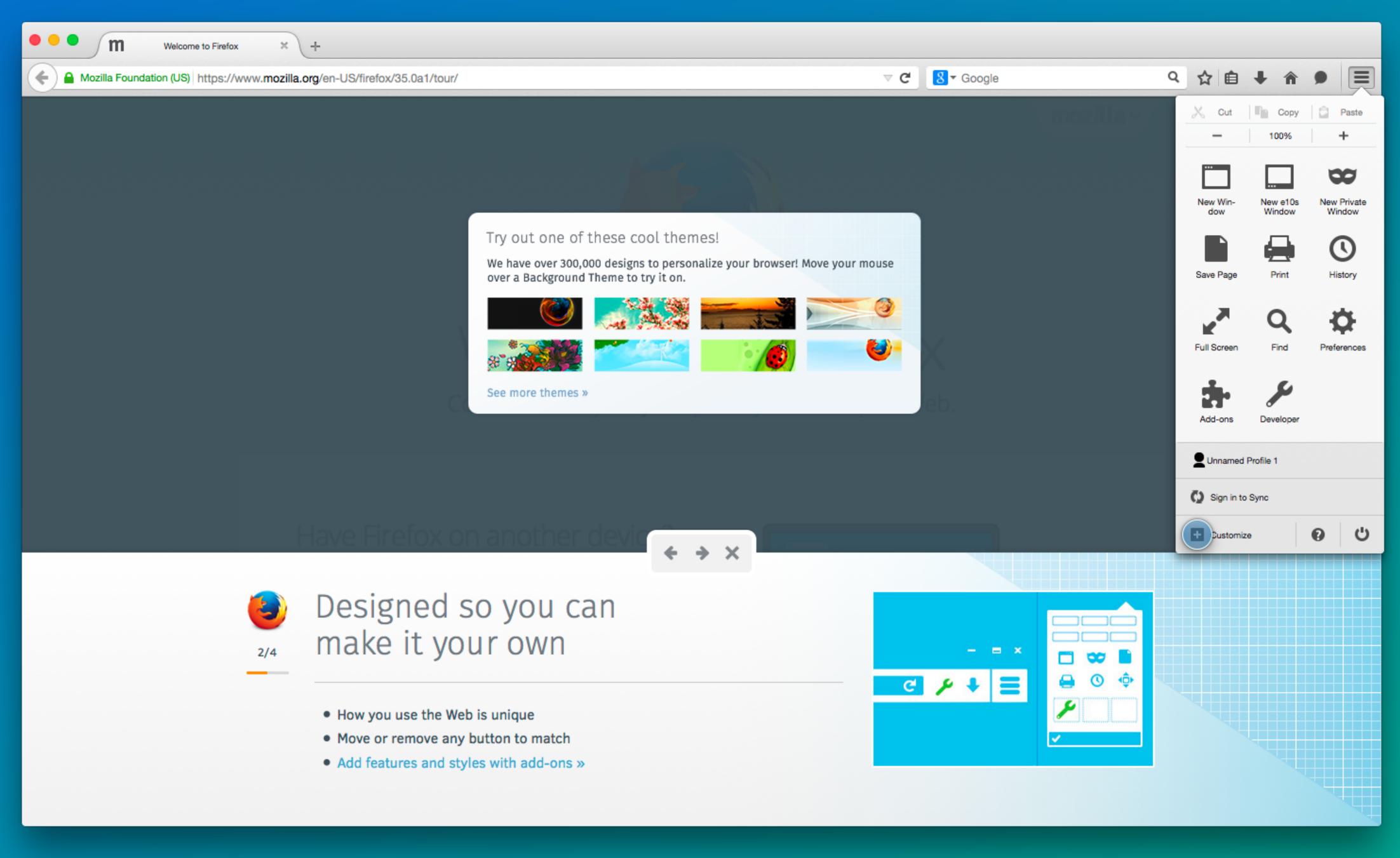

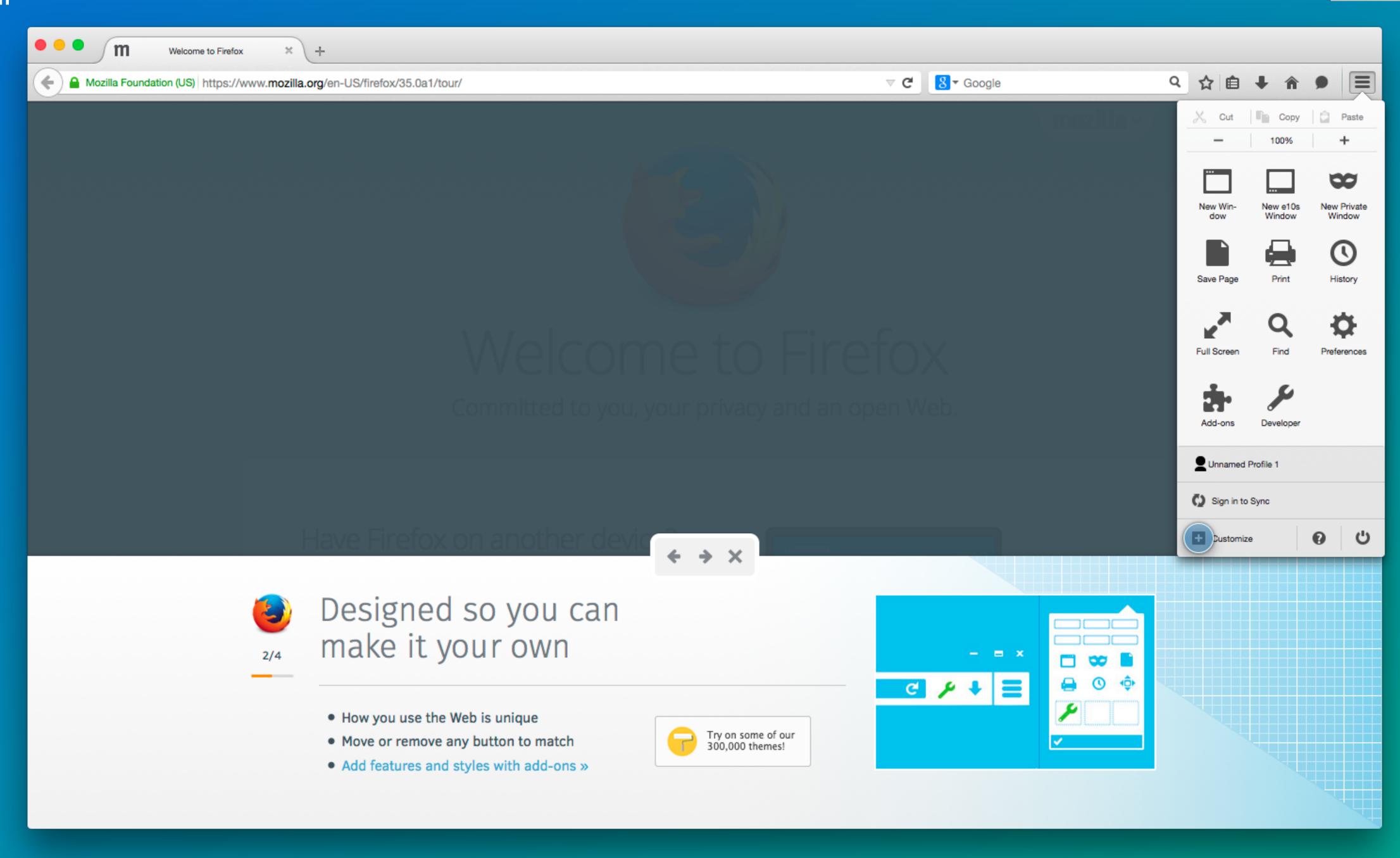

#### **Button Options**

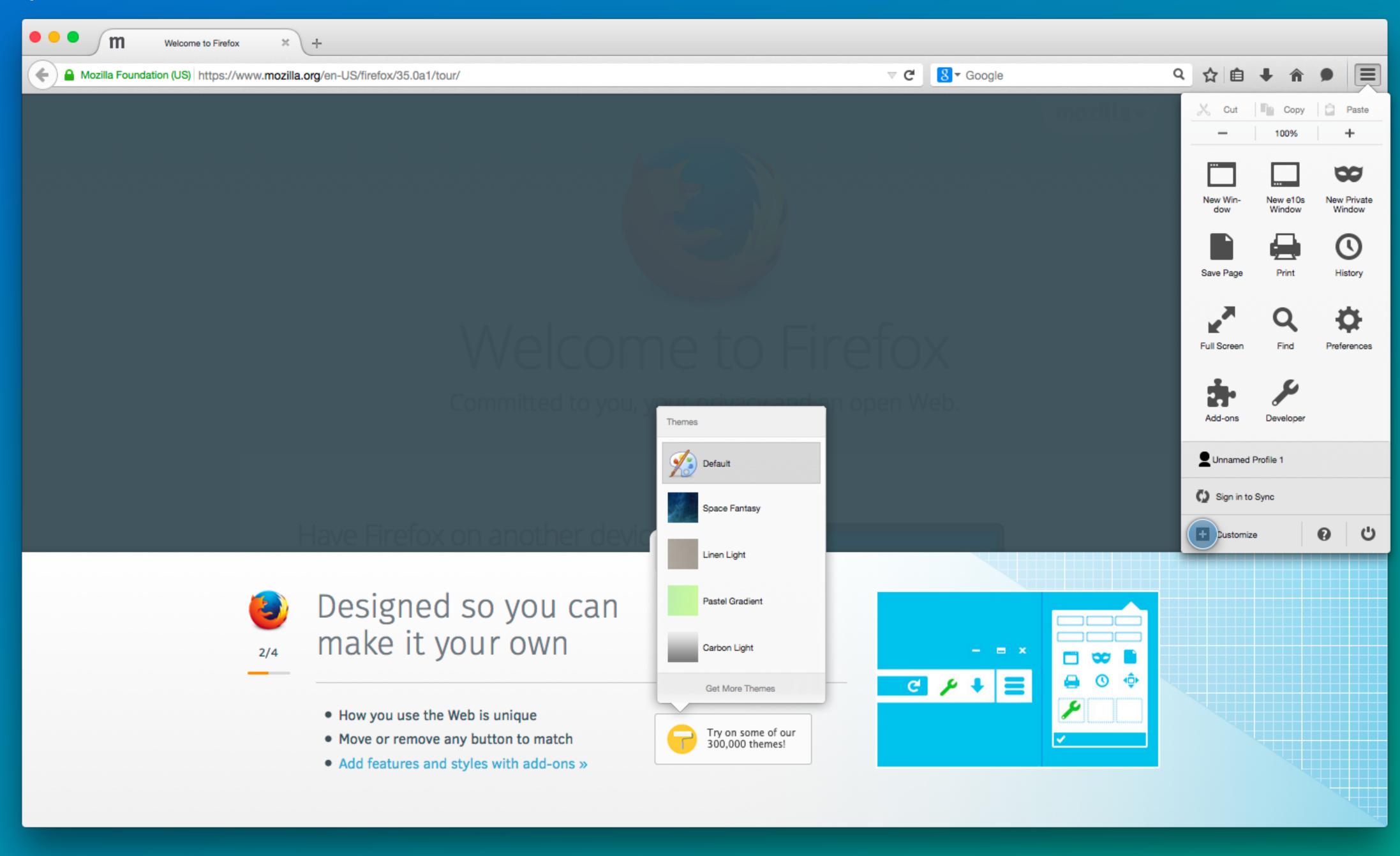

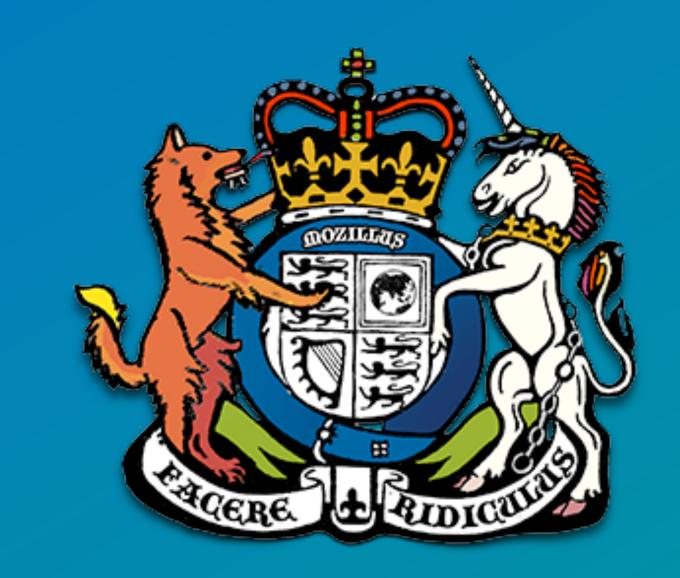

**Questions? Comments? Suggestions?** 

IRC: @sevaan in #UX on IRC

Email: sfranks@mozilla.com

Twitter: @sevaanfranks